# Noarlunga Model Railroaders Inc. Newsletter

April 2010 Volume 15 Issue 4

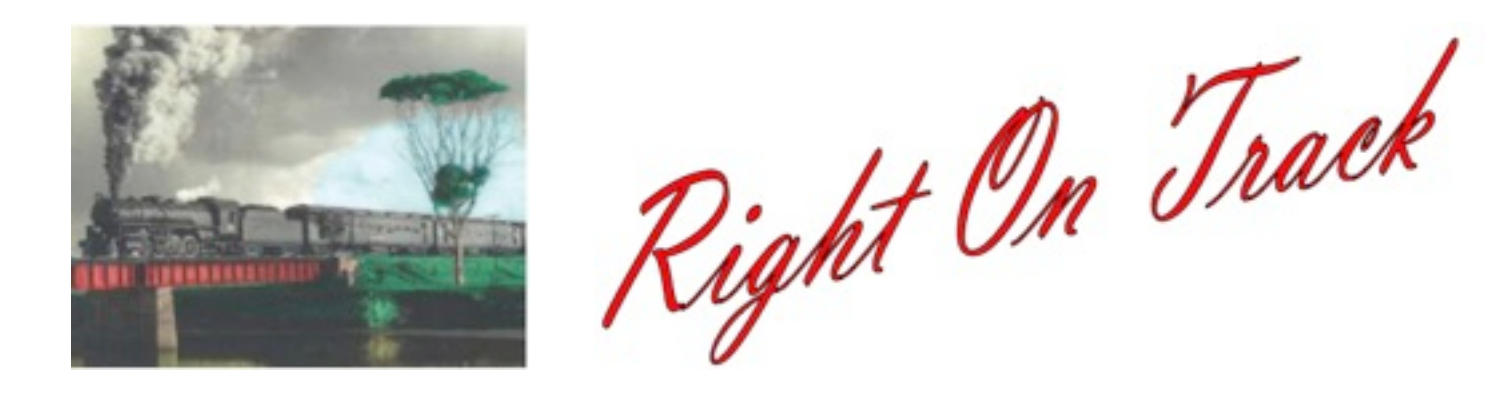

Postal Address PO Box 707 Morphett Vale 5162 Visit us on the internet at noarail.com Clubroom Phone no. (08) 8322 7047 if it is busy (we are on the net) then try 0415 821 517

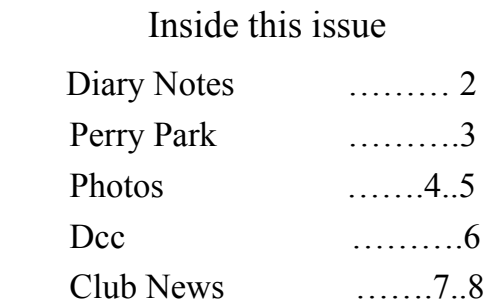

Send items for inclusion in this newsletter to the Editor via e-mail at admin@noarail.com This newsletter is available as a download from our website (address above) saving the club postage and printing, most pictures are in colour. Notification is sent by email when it is available for download.

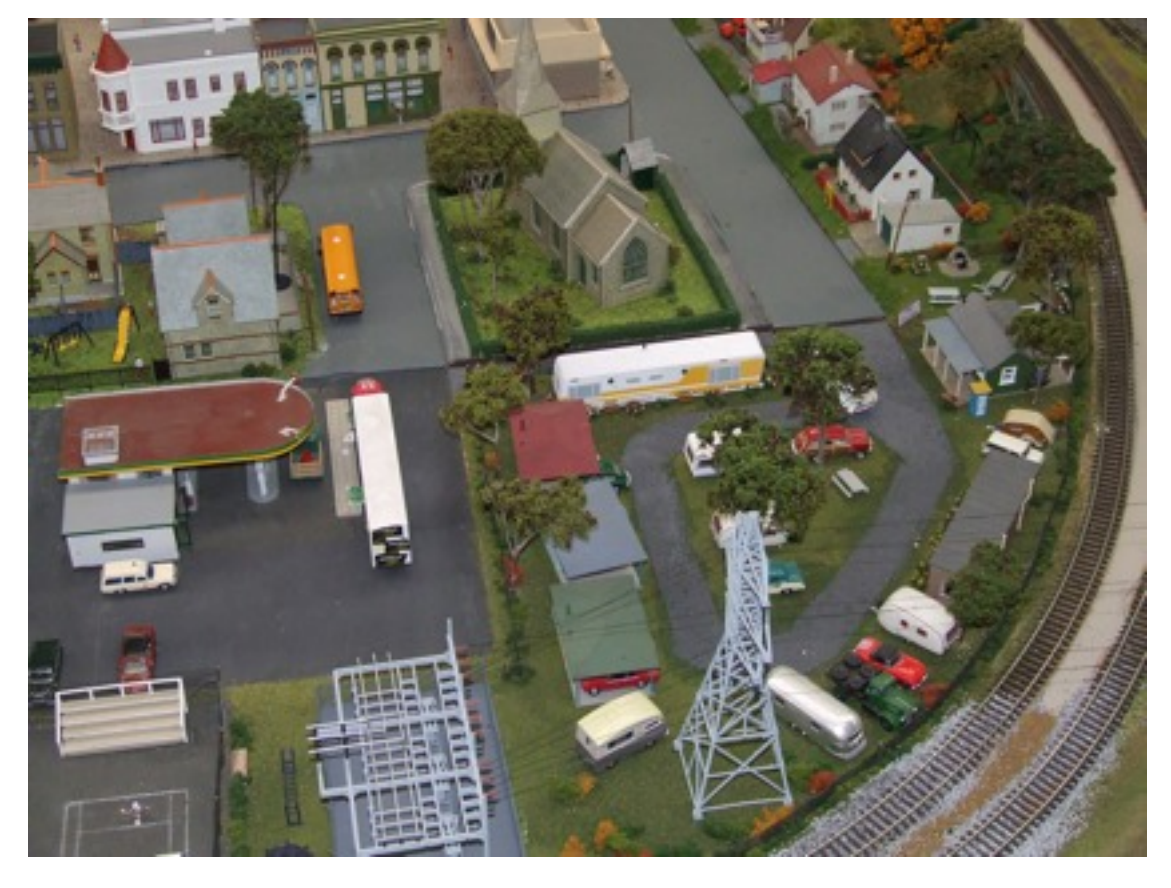

The town is still growing on the main layout

## **Management Committee**

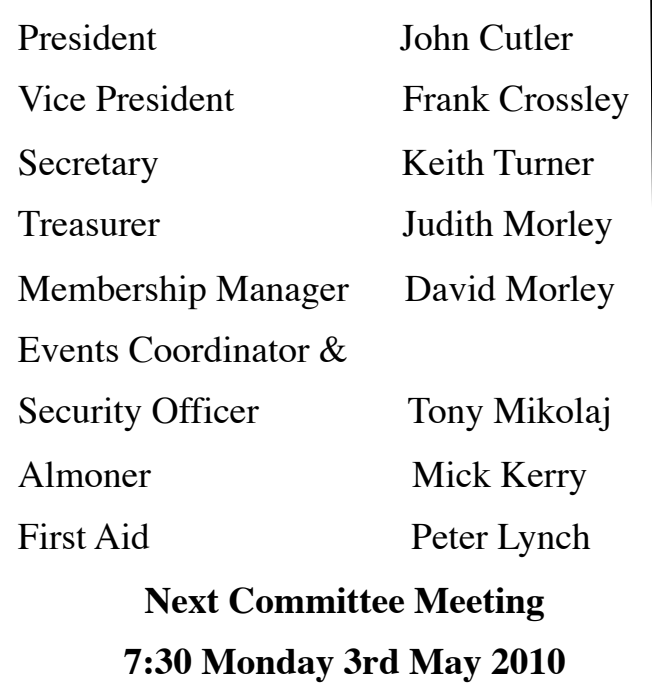

### **AMRE Exhibition**

June 12th – 14th 2010

#### Greyhound Track

We will be going to the Exhibition, if you are interested in helping out over the weekend please get your name down on the notice board by the end of the month, so we can get passes organised to get in to the hall. See note on late night run

#### **Late Night Run**

Sat 1st May 2010

.

We will be having a late night run on that Saturday so bring all the trains that you intend to run at the exhibition so as to make sure that they are all OK. Also it will give some of the new members some practice of running on Paradigm

### **Stawell**

### July 10th - 11th 2010

We have received an invitation to participate in this years Stawell Model Railway Exhibition. The dates of the exhibition are July 10th-11th. We need volunteers for this activity as soon as possible. We need to know if people are willing to commit to these dates within the next two weeks. We will be leaving Adelaide on the morning of Friday July 9 and returning on Monday July 12. Unlike in previous years exhibitors will not be able to stay overnight in the exhibition hall or the clubrooms, some billeting may be available but we may need to make arrangements at caravan parks etc. If you are interested please sign the list on the notice board

### **Swapmeet**

Friday 23rd July 2010 7:30 p.m. – 9:00 p.m. NMRI Clubrooms

Please notice that this is a Friday night event Numbers will be limited by available space\$10 per 900 mm x 750 mm table (supplied) or take advantage of the early bird discount, \$5 if paid in advance.

Bookings [events@noarail.com](mailto:events@noarail.com)

Strictly one person entry

### **Our Exhibition**

Sat 9th-Sun 10th October 2010

We have finely made the decision to book Seaview High School for this years Exhibition. so it is now down to the organisation, will keep you posted on jobs that will be needed to be done.

**Open Day and Swapmeet**

Sunday 7th November 2010  $10:00$  am  $-1:00$  p.m. NMRI Clubrooms

Numbers will be limited by available space. \$20 per 1800 mm x 750 mm table (supplied) or take advantage of the early bird discount, \$10 if paid in advance.

Bookings [events@noarail.com](mailto:events@noarail.com)

Public entry at 10:00 am \$2

# Perry Park Visit

Last month as part of our involvement within the community we took Paradigm to Perry Park Nursing Home. They have a great "mall" area and Paradigm fitted perfectly. It was a "family day" and resident's families were encouraged to come along for a sausage sizzle and then join their loved ones to look at Paradigm. Carers brought residents from their rooms and helped them to enjoy the display. Their reactions varied, some asking very good questions, others just observed and maybe took in more than we imagined. A few dear fellas stayed around for the whole three hours, just mesmerised and fully appreciating something different in the field of entertainment. We were told it was attended by more residents than any other event.

We had a great day, and so did they.

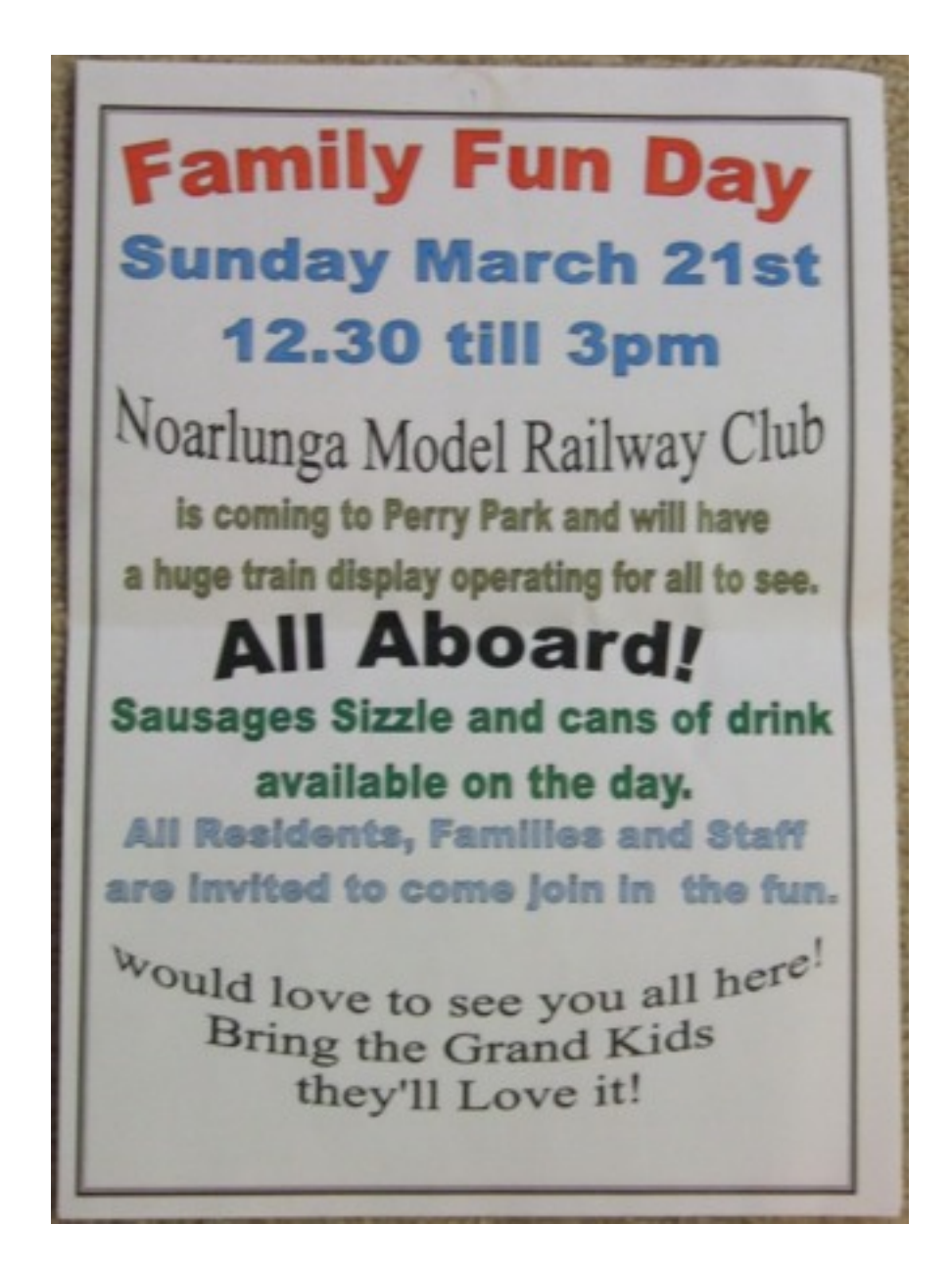

# **Perry Park Photos**

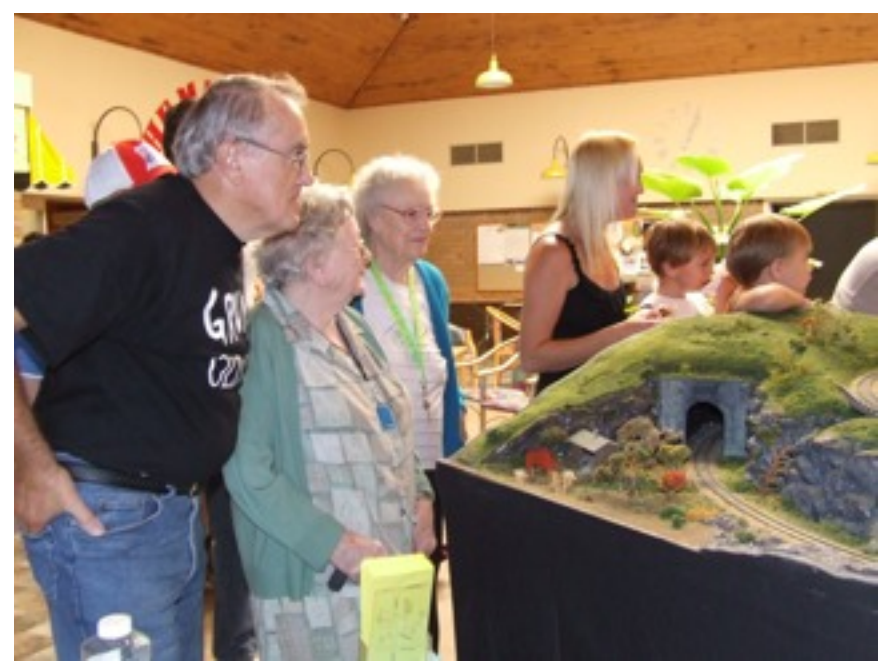

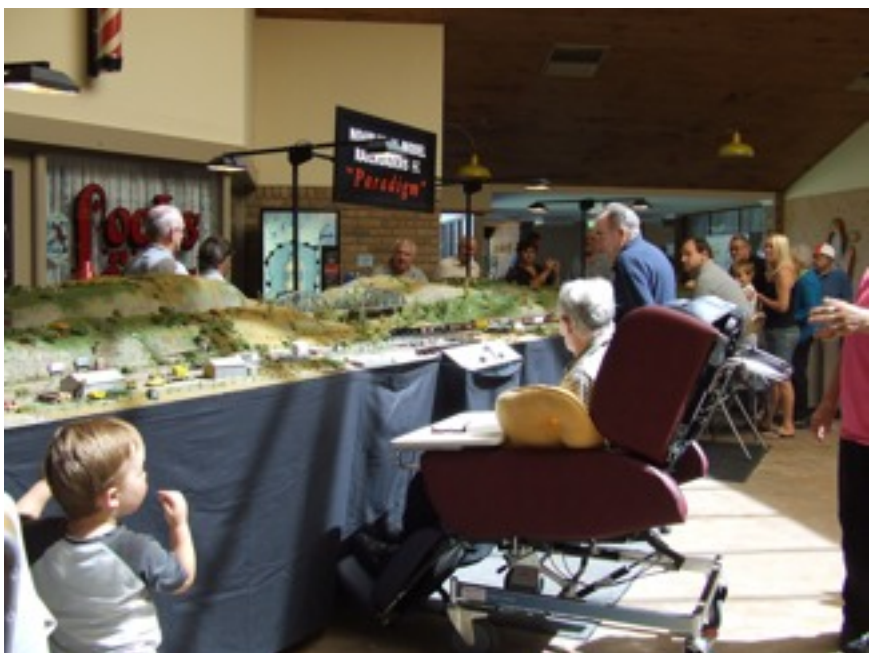

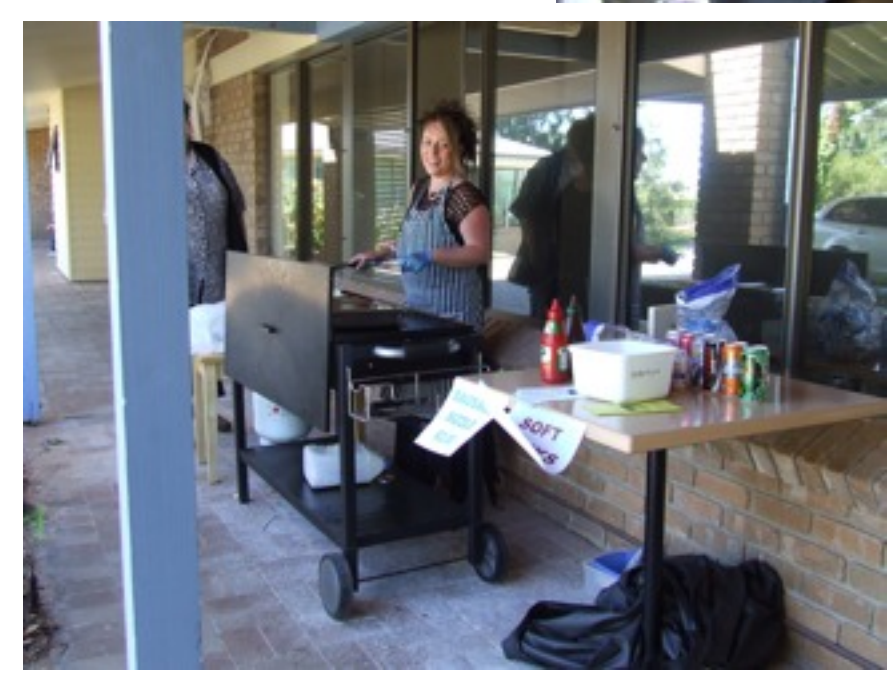

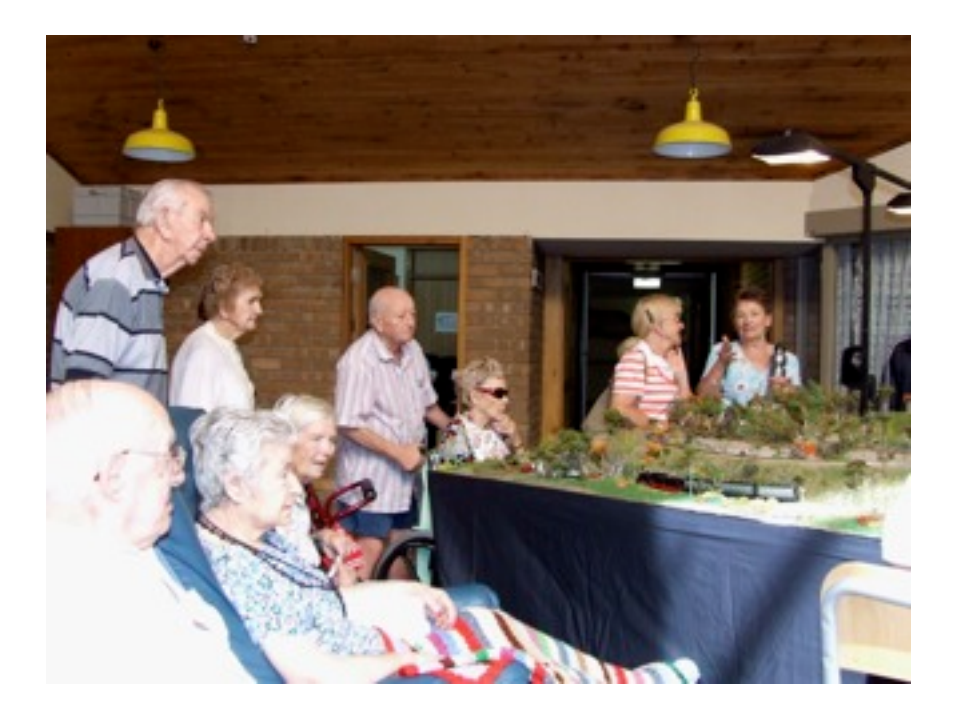

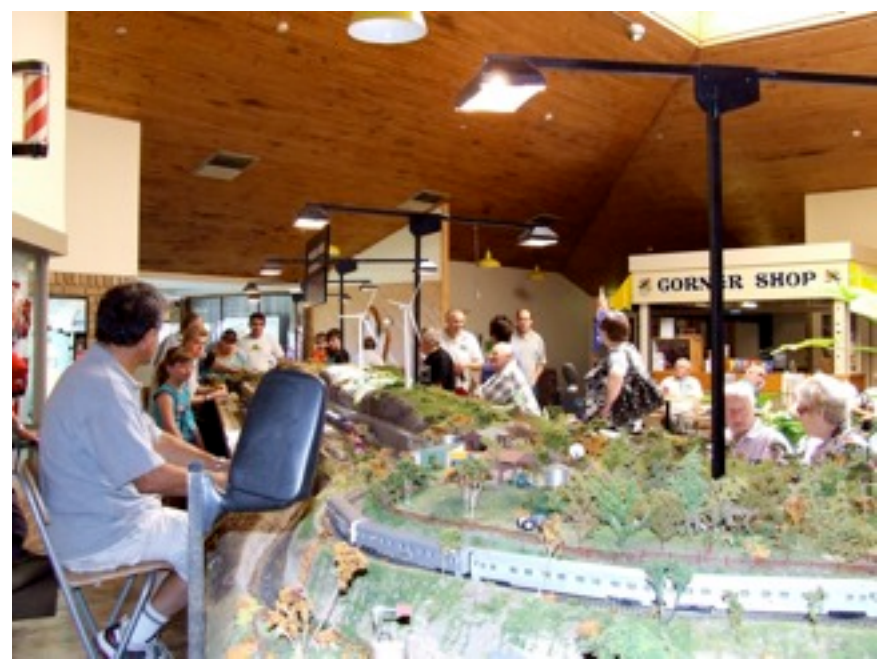

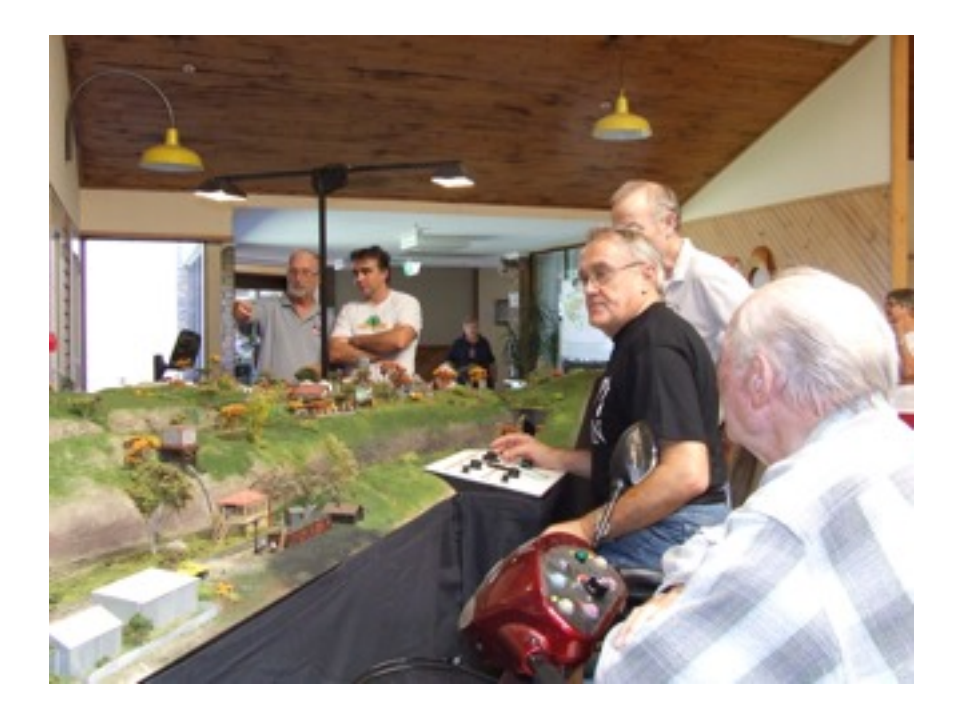

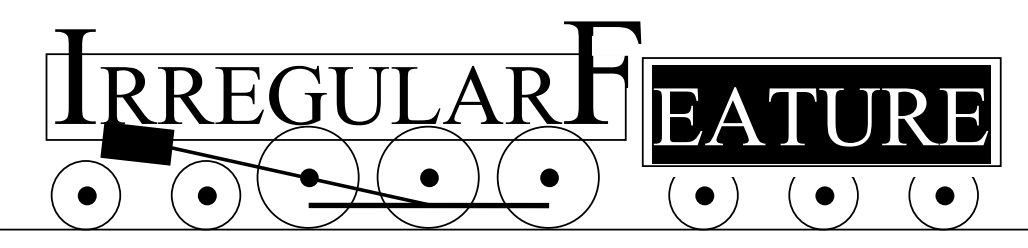

#### Number Crunching

I have been playing with the calculator again, and this time to do with that always awkward situation of what are the values to put into CV17 & CV18 for setting up the 4 digit or long address in DCC. There is a proper method, and it requires either very good mental arithmetic or a calculator. It goes something like the old party trick, think of a number add 15, divide by 7, multiply by the average temperature of next week and take away the first number you thought of. It is doable but a bit tricky. Below is an excerpt from a table that I created to ease this situation. The full version will be on the notice board for quick reference and also uploaded to my *Irregular Feature* album in the Member's Gallery on the club website noarail.com/members2/v/Tony/IrregularFeature/

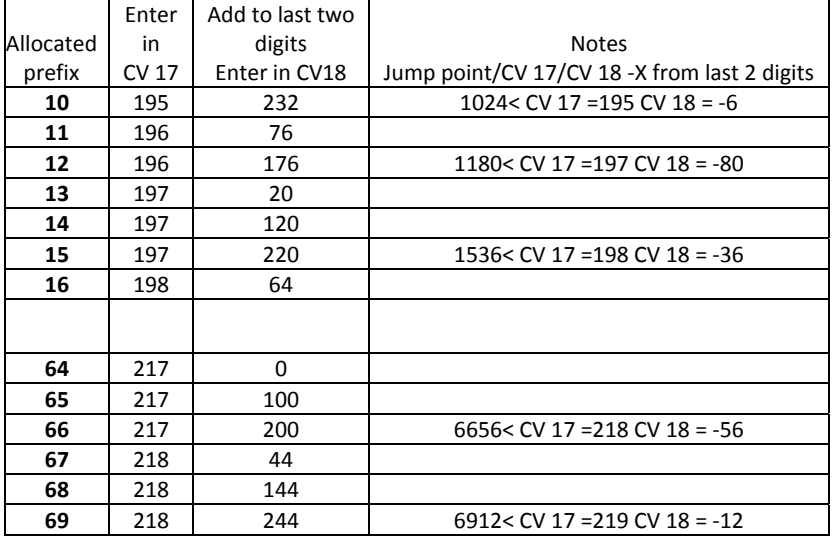

Because the club has allocated prefixes for each member you can bypass most of the maths. Start by looking down the left column for your prefix then enter the number in the next column into CV17, add the next number to your last two digits and enter that into CV18 and you are all done. This works for about half of the allocated prefixes, in some cases the numbers need a little tweaking. To see if this is the case go across to the notes column, if there is an entry then look at the jump point, if your number equals or is higher then use those calculations.

To see how this works I have cited a couple of examples, in the first the desired number is 1438, looking at the table CV17=197 and CV18=158 (38+120) the notes is blank so there is nothing more to do.

In the second example the desired number is 6973, looking at the table normally CV17=218 and CV18=317 (73+244) which cannot be entered because this is more than 255, the notes show a jump point of 6912 so we follow the changes in the notes and that gives CV17=219 and CV18 as the last two numbers  $(73) - 12$  so we enter 61 in CV18

Using this method with allocated prefixes you only need to remember the CV17 number and the difference for CV18 and, if necessary, the jump point.

If you scan the table you will notice that the 6400-6499 range is the easiest to do as  $CV17=217$  and  $CV18=$  the last two digits of the number. Sorry, that prefix is already taken by a member that is either lucky, or as I suspect, has already worked out that 64 would be the perfect prefix, and as my number was just a stab in the dark at some number that no one else would likely want, it has now been changed to 65, which is the next easiest one, simply 217 in CV17 and 100 added to the last two digits for CV18.

**<sup>6912</sup> <sup>6973</sup>** is at or over

jump point

enter **61** in **CV 18**

Catch you down the track....Tony Mikolaj.

job done, start playing

**<sup>120</sup> 38+120**

Jump point | Blank, therefore

Enter in

Add to last two digits Enter in CV18

**Notes**

CV 18= last

Examples

From table | Desired number | From table | Desired number prefix **14 1438 69 6973**

CV 17 **219** enter **219** in **CV 17**

2 digits - 60 **Table 10 of Start playing 12 73-12=61**<br>2 digits - 60 **Table 10 of Start Playing 12 73-12** 

**=158 <sup>244</sup> See Notes**

CV <sup>17</sup> **<sup>197</sup> <sup>197</sup> <sup>218</sup> See notes**

## **2010 Biennial Exhibition**

Time is ticking along and it is now less than six months to our big weekend so the workload is ramping up in preparation for the event. There is a chart on the notice board to show the jobs and what is required, green means the item is done, yellow shows well underway and uncoloured items still require attention. If you see an item that you think you can help with then speak to the relevant team leader for the details, if there is no name listed for the Team Leader then see me and you may get the job. Team Leaders will be having a meeting shortly to square up on all aspects of the preparation so that we are all rowing in the same direction and not missing anything.

We have steadily improved all aspects of our exhibitions and now have most things well sorted. There was a major leap forward when we moved to the Mitsubishi site and some very good improvements have been implemented each time. This year we have had to move to a new venue, Seaview High School which will no doubt bring some new problems and therefore solutions. With a bit less indoor space but with more outside displays we are actually bigger than ever. As per our design spec for exhibitions there are many displays either new, or new to us, so there will be lots of variety. Fliers have been out for some time and we need to keep pushing these to everyone to get the public through the door and make this another successful exhibition. Our recent and upcoming displays for the local aged care communities are a very good place for promotion so please get onboard and help us show off the club.

Planning is well underway with the acceptances sent out and a few versions of the floor plan are currently being considered to get the best use of space and allow both the public and exhibitors to get the best experience, something we are known for.

This is our biggest event and really puts your club on show, so it is important that we do it right, therefore your help is needed, you can start showing your commitment by ticking the boxes on the helper list on the notice board, this will help by showing your preferred jobs so that as far as possible those are the areas you will be assigned to. There will be many jobs that do not really fit into a particular category, some that start well before the weekend and others that may be created on the spot but they are all just as important and go towards making our exhibition such a well run event.

Items for the swindle are rolling in steadily and this is another small part that you can play, we need lots more of those unwanted Xmas or birthday gifts to help make this another fun night to remember.

We do things a little different from most and this gives us an edge, but for it to work properly everyone has to know what is going on and our method of doing so, and this will be explained at a meeting of all helpers nearer the event.

Doing it again in 2010

**Events Coordinator** Tony Mikolaj

### **Exhibition swindle**

Our exhibition is six months away, and preparations have begun. One thing that must get started early if it is to be successful like previous years is collecting swindle prizes. There is a box at the clubrooms, which thanks to the efforts of a few members has quite a few items in it. What we are looking for is anything that can be given away as a prize, i.e. unwanted Christmas/ birthday presents. These items do not have to be from yourself, they could also be from businesses that might like to sponsor us, we can repay them with a mention in the exhibition guide.

### **New Members**

We have three new members, so make them welcome.

 Robert Such Harold Sollars Donald Newby

### **Wanted**

We have recently acquired a small layout which we are going to donate to Bedford Community Access. But they really could do with two small locos to go with it, so if anyone has an old loco that they do not use any more and would to donate it, it would be appreciated.

### **Sausage Sizzle**

We are still looking for three or four people to help on Sat mornings with the sausage sizzle, some of us are having to do more than our fair share to keep it going, please have a word with one of the committee members if you can help.

# End Of The Line Hobbies

Your One Stop Hobby Shop

End Of The Line Hobbies is offering club members a 5% discount off all purchases. To be eligible you must be a current financial member and mention your club membership at the time of purchase. The club will receive the same amount as a voucher for use as we see fit. So you can help yourself and the club at the same time. Delivery can be arranged anywhere in the world and orders may be placed in person at the shop, via e-mail, snail mail, phone or fax. There is a stock hold option and payments can be made by

Visa Card, Master Card, EFTPOS and good old fashioned cash!

Wednesday – Sunday 10:00 a.m. – 4:30 p.m.

End Of The Line Hobbies 74 Ocean Street Victor Harbor SA 5211(near the turntable) Ph 8552 7900 Find us at [www.endofthelinehobbies.com.au](http://www.endofthelinehobbies.com.au)  Fax 8552 7933 Email [shop@endofthelinehobbies.com.au](mailto:shop@endofthelinehobbies.com.au)

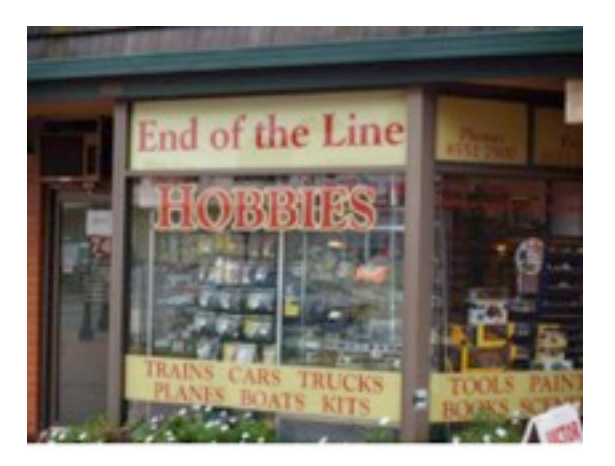